## Applicativi fruibili da Virtual Desktop

*Aggiornamento al 14/04/2020*

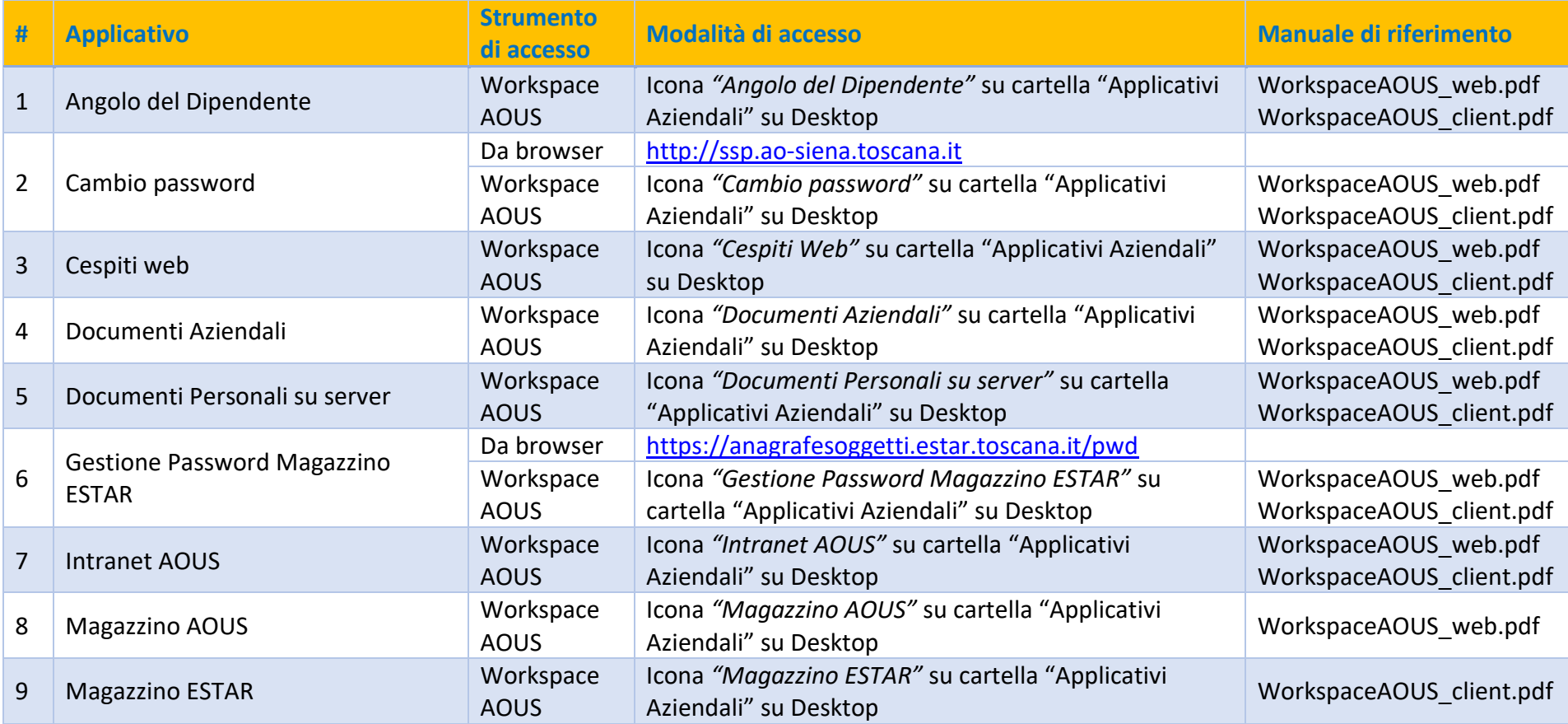

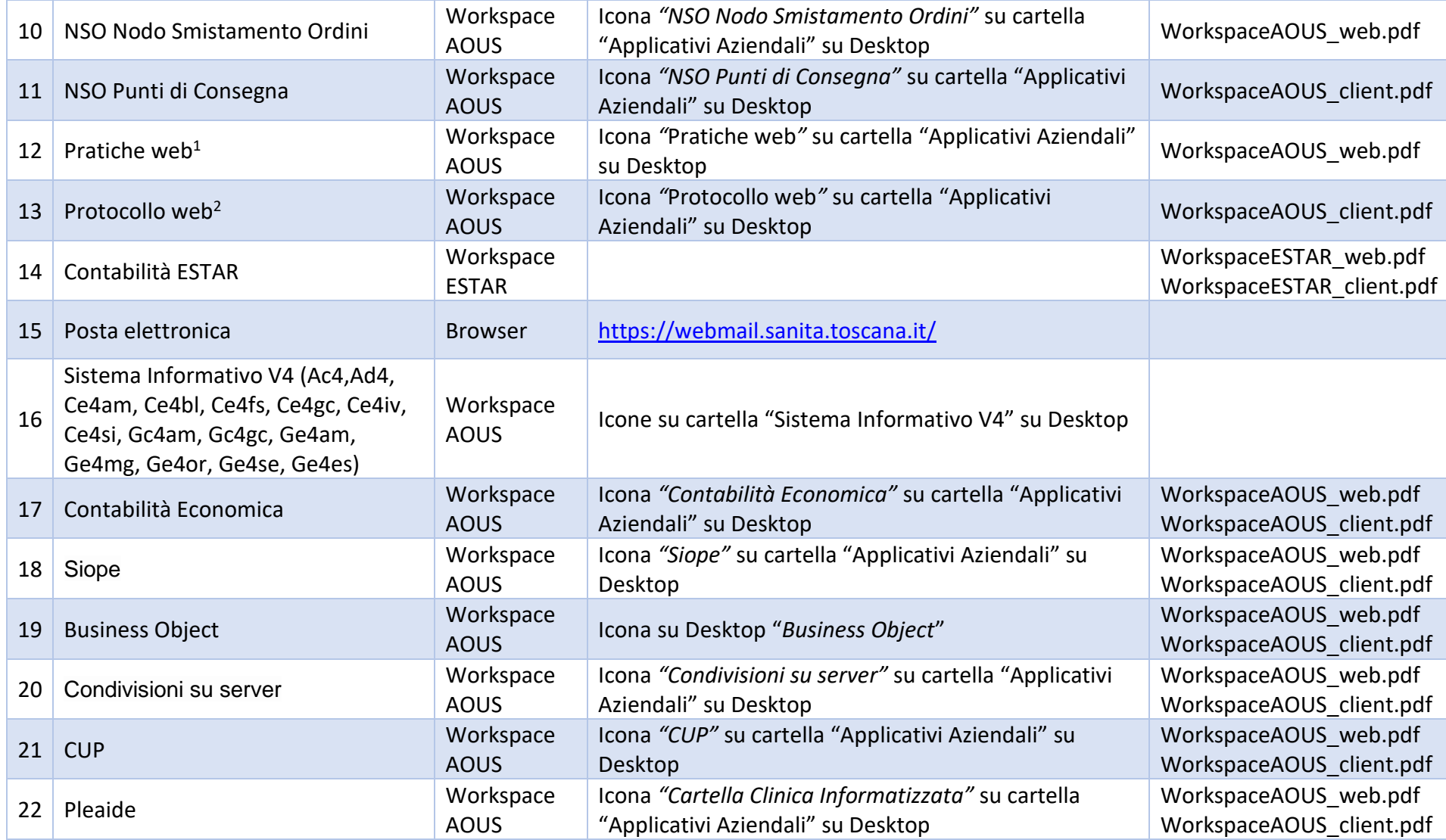

<sup>1</sup> L'uso della smart-card è consentito solo con la modalità Client

<sup>2</sup> L'uso della smart-card è consentito solo con la modalità Client

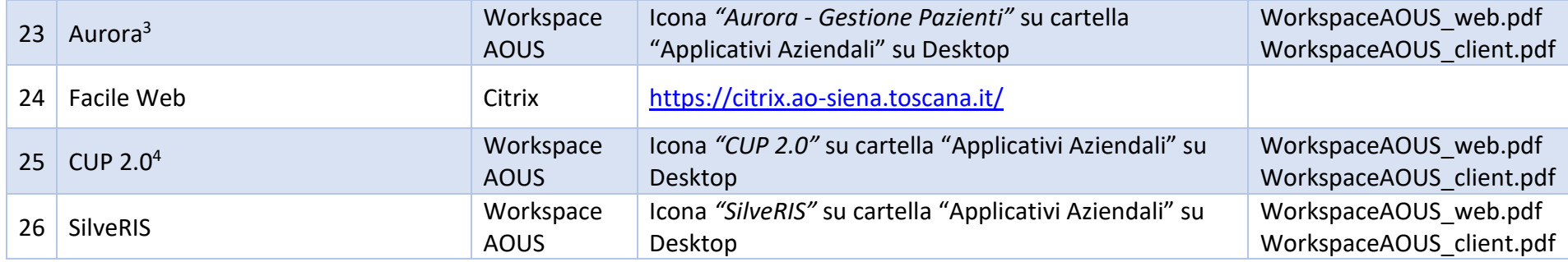

<sup>&</sup>lt;sup>3</sup> Alcuni funzioni potrebbero non essere correttamente utilizzabili<br><sup>4</sup> L'uso della smart-card è consentito solo con la modalità Client